its actual value. If the actual value is still the largest in *heap, then it's certainly the largest among all actual values of remaining element. Otherwise we insert this actual value back to the heap.*

### **Estimation of lower bound of**  $S(v)$ :

*The first term is calculated by a BFS from v with search depth limited to . The second term is obtained by counting.*

*To choose a proper , we compare our current estimation of each*   $S(v)$  to an approximation of  $S(v)$  and increase *l* when the mean*square error is large. Since* **social networks have small**  diameter (!), a small *l* (3 or 4) is sufficient to guarantee a good *lower bound estimation of*  $S(v)$ .

### **Approximation of**  $S(v)$ **:**

*Random sample a subset of V called V', and run a thorough BFS*  $\overline{V}$ 

*on each of them. Then for each*  $v \in V$ ,  $S(v) \approx \sum_{u \in V} dist(u, v)$  $V<sub>1</sub>$ *This is a highly accurate approximation, which gave an average 1~2% error sampled with 0.1% of in our experiments.*

 *This approximation can be applied in pruning: by calculating*  actual centrality of the vertices with top-(3k) approximated *centrality, we get 3k actual centrality that is very likely to contain the actual top-k centralities. Then the kth centrality* among the 3k results can give a strong pruning.

*Execute BFS from both*  $p_1$  *and*  $p_2$ . *Use a bit-array maintaining all the visited vertices, to see if they have met in the middle.* 2

### **Solution:**

### **Implement a social network analysis system.**

*Given a huge social network as an undirected weighted graph*   $G(V, E)$  with the following attributes on each vertex  $v: a$ *numeric attribute*  $v_d$ *, a set of tags*  $v_t$ *, we should implement an analysis system which reads dataset & 4 types of queries and* 

#### *produce the results.*

#### **Task Overview**

### **Query 1**

*Given*  $x$  *and vertex*  $p_1$ ,  $p_2$ , calculate the length of shortest path *from*  $p_1$  *to*  $p_2$  *s.t.* each edge *e* on the path has weight  $e_w \ge x$ .

#### **Query 4**

*Given k, t, where t is used to define a subgraph G' of G, find the top-k centralized vertex in G'. Here the centrality of a vertex*  $\nu$  *in a graph*  $G(V, E)$  *is defined as :* 

$$
C(v) = \frac{r(v)^2}{(||v|| - 1) \sum_{u \in V} dist(u, v)}
$$

# **Solution:**

 *The subgraph can be efficiently built. The difficulty lies in the calculation of*  $C(v)$ *, since*  $S(v) = \sum_{u \in V} dist(u, v)$  has  $O(||V||^2)$ *time complexity for each . The solution shall make full use of 'top-' in pruning as well as the properties of social network to be efficient.*

## **General framework to obtain top-***k* **centrality:**

*1. Estimate an upper bound of*  $C(v)$  *(from lower bound of*  $S(v)$ ) for each  $v$  and maintain them with a max-heap.

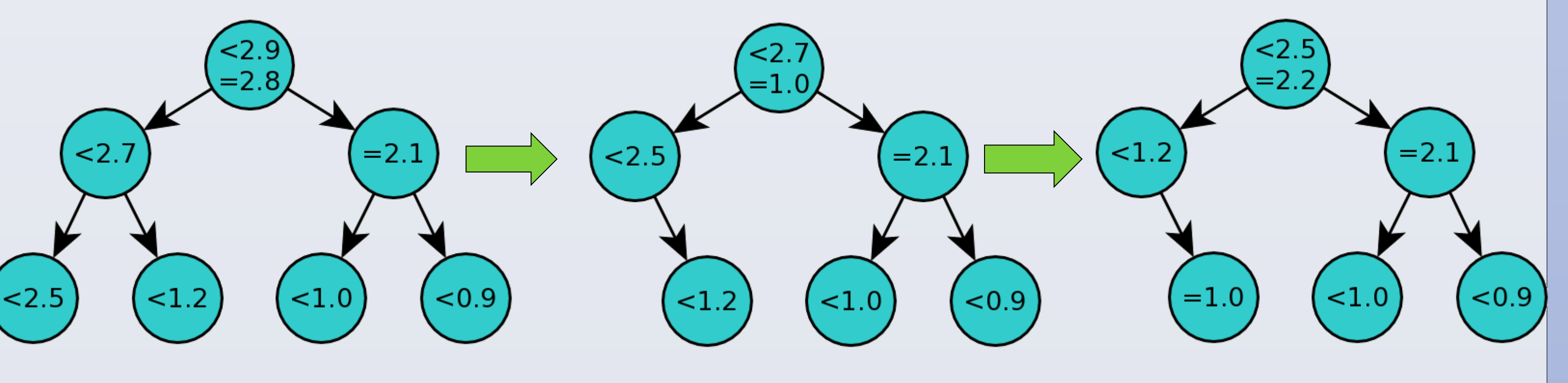

*2. Iteratively pop the top element from the heap and calculate* 

First **sort all the queries** and vertices by *d* in descending order. *Build an empty graph G<sub>0</sub> and incrementally insert sorted vertices and their corresponding edges to*  $G_0$ *.* 

*During the insertion, we maintain the top-k largest connected components for each tag using* **Union-Find Set***. A query would finish as soon as all vertices*  $\nu$  with  $\nu_d > q_d$  are inserted.

$$
S(v) \geq \sum_{dist(u,v)\leq l} dist(u,v) + \sum_{dist(u,v)>l} (l+1)
$$

*.* 

### **Team Members:**

# *SIGMOD Programming Contest 2014 Large Social Network Analysis Team:* blxlrsmb *Tsinghua University*

 $\begin{pmatrix} 1 \end{pmatrix}$   $\begin{pmatrix} 1 \end{pmatrix}$   $\begin{pmatrix} 1 \end{pmatrix}$ 

p2

1

p1

1

2

1

 $+2=3$ 

### **Query 2**

Given *k* and *d*, find top-*k* tags with largest range. Here the *range of a tag T in graph*  $G(V, E)$  *is defined as the size of the*  $largest subgraph G(V', E') s.t. \forall v \in V', v_d > d \& T \in v_t.$ 

#### **Solution:**

*where*  $r(v)$  *is # of vertices reachable from*  $v$  *(exclusive).* 

### **Query 3**

*Given k, h, p, where p is used to define a subset V' of V. Find the top-k pairs of vertex*  $(u, v)$  *ordered by*  $||u_t \cap v_t||$ , also  $satisfying: u, v \in V \& dist(u, v) \leq h.$ 

### **Solution:**

*First we build V' according to p. Then we build an inverted list for every tag T:*  $L(T) = a$  *list of vertex*  $v \in V'$  *where*  $T \in v_t$ . *This way, we can quickly find vertices in V' sharing tags with a* 

### *given by counting # of* **occurrences in inverted lists***.*

### **Other Tricks**

- *Use mmap() to read data files faster.*
- *Implement a thread pool to utilize multi-core processors.*
- *Google's tcmalloc is faster to allocate memory.*
- *Another way of BFS in estimating lower bound in query 4 is to*  use a bitset  $B_l(v)$  of length  $||V||$  setting all the vertices  $u$ *where dist*(*u*, *v*) = *l*. Since  $B_{l+1}(v) = \neg B_l(v) \land V_{(u,v) \in E} B_l(u)$ , *the search can be implemented using SIMD instructions.*

Yuxin Wu [ppwwyyxxc@gmail.com](mailto:yuxinw@google.com)  Jiawen Liang [taobingxue001@126.com](mailto:taobingxue001@126.com)

Xinyu Zhou [zxytim@gmail.com](mailto:zxytim@gmail.com) Junbang Liang [williamm2006@126.com](mailto:williamm2006@126.com)

Wenbo Tao [thierryhenrytracy@163.com](mailto:thierryhenrytracy@163.com) Han Zhao [nikifor383@gmail.com](mailto:nikifor383@gmail.com)

Source code available at: https://github.com/ppwwyyxx/sigmod14contest